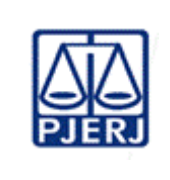

**Aprovado por:** Juiz Coordenador do CEJUSC da Comarca de Niterói

#### **IMPORTANTE: sempre verifique no** *site* **do TJRJ se a versão impressa do documento está atualizada**

#### **1 OBJETIVO**

Estabelecer critérios e procedimentos para apoiar a realização de mediação e conciliação pré-processual e judicial, no âmbito do Centro Judiciário de Solução de Conflitos e Cidadania (CEJUSC) de Niterói.

#### **2 CAMPO DE APLICAÇÃO E VIGÊNCIA**

Esta Rotina Administrativa (RAD) se aplica ao CEJUSC de Niterói, bem como provê orientações àqueles que possuem interface com este processo de trabalho, passando a vigorar a partir de 10/10/2023.

#### **3 DEFINIÇÕES**

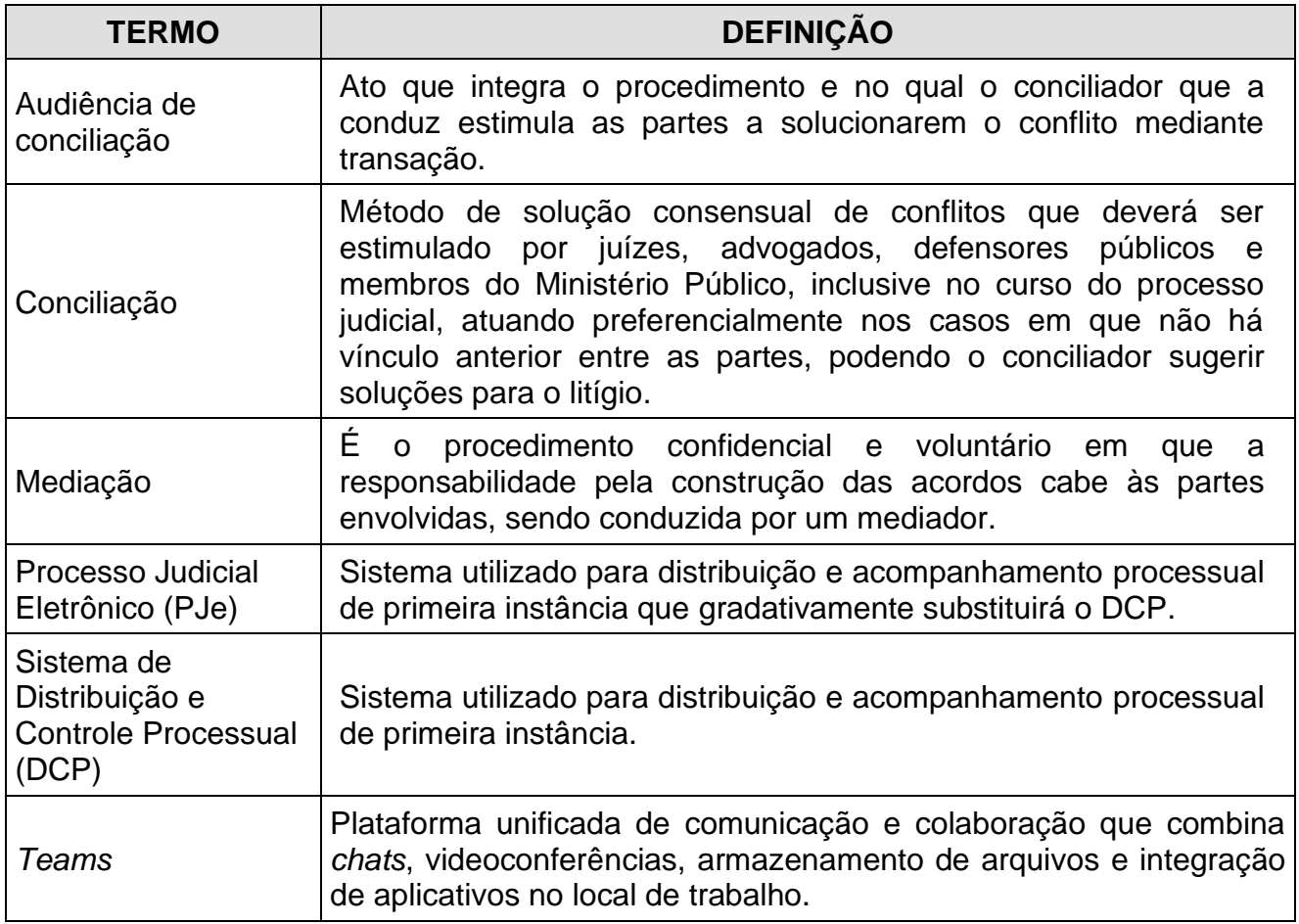

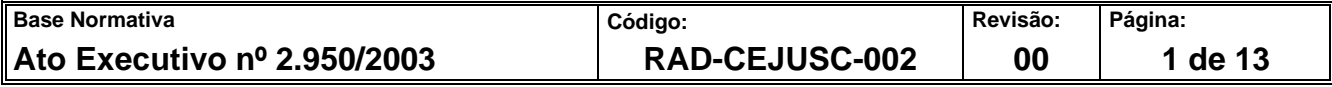

#### **4 REFERÊNCIAS**

- [Lei Federal nº 13.105/2015 –](http://www.planalto.gov.br/ccivil_03/_Ato2015-2018/2015/Lei/L13105.htm) Código de Processo Civil;
- Lei Federal nº 13.140/2015 [Dispõe sobre a mediação entre particulares como meio](https://www.planalto.gov.br/ccivil_03/_ato2015-2018/2015/lei/l13140.htm)  [de solução de controvérsias e sobre a autocomposição de conflitos no âmbito da](https://www.planalto.gov.br/ccivil_03/_ato2015-2018/2015/lei/l13140.htm)  [administração pública; altera a Lei nº](https://www.planalto.gov.br/ccivil_03/_ato2015-2018/2015/lei/l13140.htm) 9.469, de 10 de julho de 1997, e o Decreto nº [70.235, de 6 de março de 1972; e revoga o § 2º do art. 6º da Lei nº 9.469, de 10 de](https://www.planalto.gov.br/ccivil_03/_ato2015-2018/2015/lei/l13140.htm)  [julho de 1997;](https://www.planalto.gov.br/ccivil_03/_ato2015-2018/2015/lei/l13140.htm)
- Resolução TJ/OE nº 02/2020 [Consolida o Plano Estadual de Autocomposição,](http://www4.tjrj.jus.br/biblioteca/index.asp?codigo_sophia=276861&integra=1)  [reorganiza o funcionamento do Núcleo Permanente de Métodos Consensuais de](http://www4.tjrj.jus.br/biblioteca/index.asp?codigo_sophia=276861&integra=1)  [Solução de Conflitos \(NUPEMEC\) e revoga as disposições das Resoluções TJ/OE](http://www4.tjrj.jus.br/biblioteca/index.asp?codigo_sophia=276861&integra=1)  [nº 19/2009, nº 23/2011 e nº 16/2014, os artigos 1º a 3º e 5º da Resolução TJ/OE nº](http://www4.tjrj.jus.br/biblioteca/index.asp?codigo_sophia=276861&integra=1)  07/2016, o Ato Executivo nº 3053/2010, o Ato Normativo nº 05/2018, os artigos 1º a [9º e 11 do Ato Normativo Conjunto TJ/CGJ nº 73/2016, os Atos Normativos](http://www4.tjrj.jus.br/biblioteca/index.asp?codigo_sophia=276861&integra=1)  [Conjuntos TJ/CGJ nº 144/2016, nº 145/2016 e nº 153/2016 e os artigos 7º a 13 do](http://www4.tjrj.jus.br/biblioteca/index.asp?codigo_sophia=276861&integra=1)  [Ato Normativo Conjunto TJ/CGJ nº 154/2016;](http://www4.tjrj.jus.br/biblioteca/index.asp?codigo_sophia=276861&integra=1)
- Resolução TJ/OE nº 21/2021 [Reorganiza o Núcleo Permanente de Métodos](http://www4.tjrj.jus.br/biblioteca/index.asp?codigo_sophia=286089&integra=1)  Consensuais de Solução de Conflitos [\(NUPEMEC\) na estrutura organizacional do](http://www4.tjrj.jus.br/biblioteca/index.asp?codigo_sophia=286089&integra=1)  [PJERJ, alterando os termos da Resolução TJ/OE/RJ nº 03, de 09 de fevereiro de](http://www4.tjrj.jus.br/biblioteca/index.asp?codigo_sophia=286089&integra=1)  2021, deste Órgão Especial [e da Resolução TJ/OE/RJ nº 02/2020;](http://www4.tjrj.jus.br/biblioteca/index.asp?codigo_sophia=286089&integra=1)
- Recomendação do [NUPEMEC nº 01/2020: Recomenda aos magistrados](http://www4.tjrj.jus.br/biblioteca/index.asp?codigo_sophia=278637&integra=1)  [coordenadores de CEJUSCs relativamente à realização de audiências e sessões de](http://www4.tjrj.jus.br/biblioteca/index.asp?codigo_sophia=278637&integra=1)  [mediação e conciliação não presenciais enquanto durarem as medidas preventivas à](http://www4.tjrj.jus.br/biblioteca/index.asp?codigo_sophia=278637&integra=1)  [propagação de infecção pelo novo coronavírus -](http://www4.tjrj.jus.br/biblioteca/index.asp?codigo_sophia=278637&integra=1) Covid-19;
- [Manual do usuário -](https://www.tjrj.jus.br/web/guest/home?p_p_id=com_liferay_portal_search_web_portlet_SearchPortlet&p_p_lifecycle=0&p_p_state=maximized&p_p_mode=view&_com_liferay_portal_search_web_portlet_SearchPortlet_mvcPath=%2Fview_content.jsp&_com_liferay_portal_search_web_portlet_SearchPortlet_redirect=https%3A%2F%2Fwww.tjrj.jus.br%2Fweb%2Fguest%2Fhome%3Fp_p_id%3Dcom_liferay_portal_search_web_portlet_SearchPortlet%26p_p_lifecycle%3D0%26p_p_state%3Dmaximized%26p_p_mode%3Dview%26_com_liferay_portal_search_web_portlet_SearchPortlet_redirect%3Dhttps%253A%252F%252Fwww.tjrj.jus.br%252Fweb%252Fguest%252Fhome%253Fp_p_id%26_com_liferay_portal_search_web_portlet_SearchPortlet_mvcPath%3D%252Fsearch.jsp%26_com_liferay_portal_search_web_portlet_SearchPortlet_keywords%3DDIGITALIZA%25C3%2587%25C3%2583O%2BEM%2BLOTE%26_com_liferay_portal_search_web_portlet_SearchPortlet_formDate%3D1638207645948%26_com_liferay_portal_search_web_portlet_SearchPortlet_scope%3Deverything&_com_liferay_portal_search_web_portlet_SearchPortlet_assetEntryId=7298983&_com_liferay_portal_search_web_portlet_SearchPortlet_type=document) Digitalização em Lote;
- Resolução CNJ nº 125/2010 [Dispõe sobre a Política Judiciária Nacional de](https://atos.cnj.jus.br/files/compilado18553820210820611ffaaaa2655.pdf)  [tratamento adequado dos conflitos de interesses no âmbito do Poder Judiciário e dá](https://atos.cnj.jus.br/files/compilado18553820210820611ffaaaa2655.pdf)  [outras providências;](https://atos.cnj.jus.br/files/compilado18553820210820611ffaaaa2655.pdf)
- Resolução nº 354/2020 [Dispõe sobre o cumprimento digital de ato processual e de](https://atos.cnj.jus.br/files/original180544202011205fb8057889f2c.pdf)  [ordem judicial e dá outras providências;](https://atos.cnj.jus.br/files/original180544202011205fb8057889f2c.pdf)

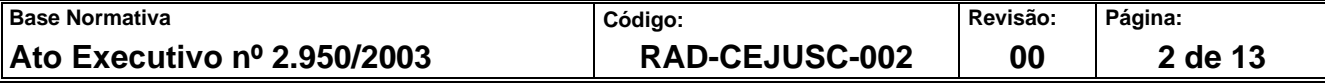

• [Resolução TJ/OE/RJ Nº 29/2022 Altera a Resolução TJ/OE nº 21/2021, que](http://www4.tjrj.jus.br/biblioteca/index.asp?codigo_sophia=293623&integra=1)  [reorganizou o Núcleo Permanente de Métodos Consensuais de Solução de](http://www4.tjrj.jus.br/biblioteca/index.asp?codigo_sophia=293623&integra=1)  [Conflitos \(NUPEMEC\) na estrutura organizacional do PJERJ.](http://www4.tjrj.jus.br/biblioteca/index.asp?codigo_sophia=293623&integra=1)

#### **5 RESPONSABILIDADES GERAIS**

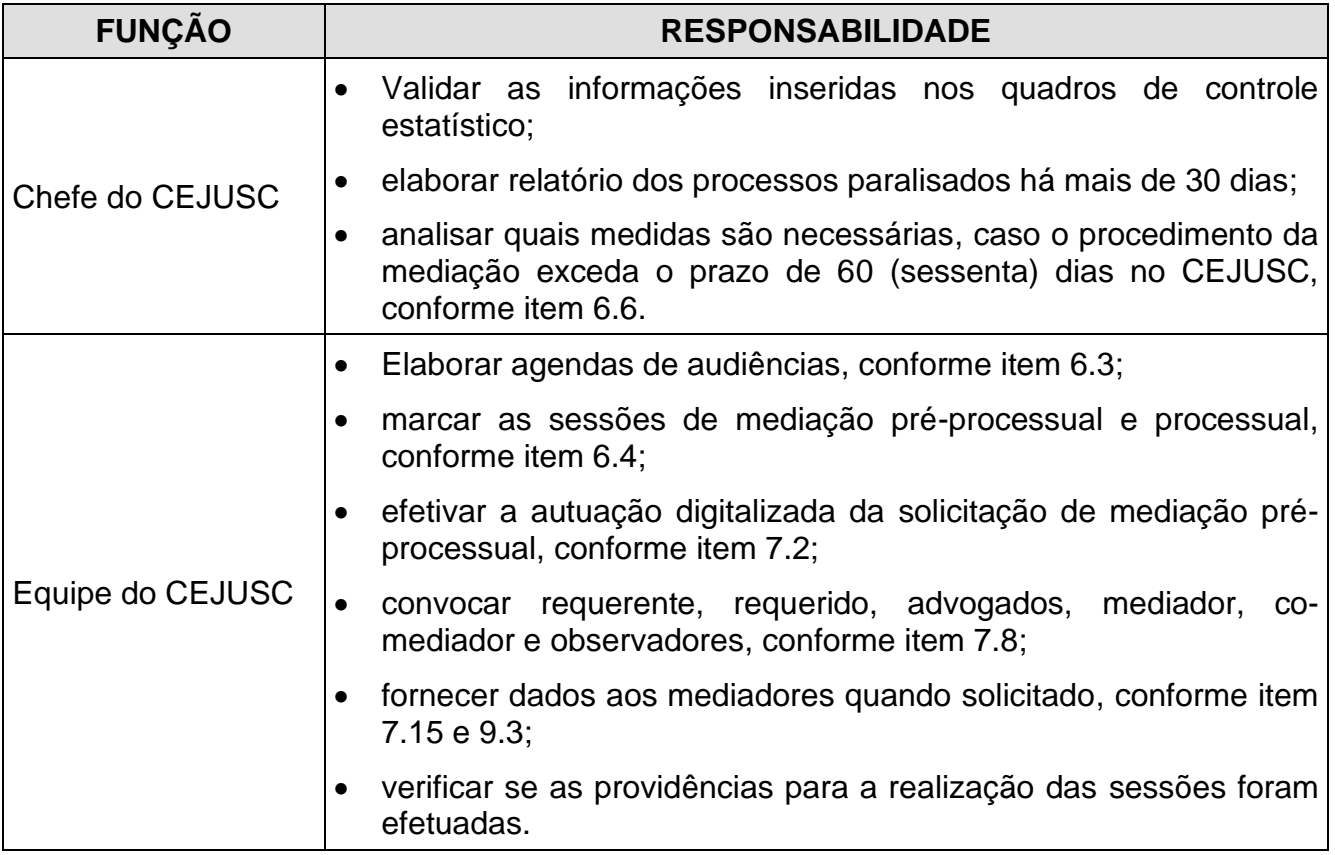

#### **6 CONDIÇÕES GERAIS**

- **6.1** Os Centros Judiciários de Solução de Conflitos e Cidadania (CEJUSCs) são unidades judiciárias de primeira instância, preferencialmente responsáveis pela realização e gestão das sessões de conciliação e mediação pré-processuais e judiciais, bem como pelo atendimento ao cidadão que busque orientação sobre suas causas.
- **6.2** O CEJUSC atua sob a coordenação de um juiz designado pelo Presidente do TJRJ.
- **6.3** O CEJUSC formula as agendas de audiências respeitando o horário inicial das Sessões de Mediação, que ocorrem entre às 11:00h e 17:00h.

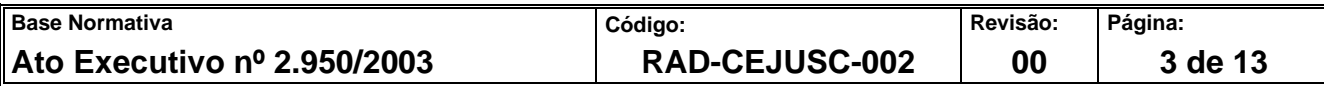

- **6.4** O CEJUSC elabora as agendas de audiências para que se realize no mínimo de 02 (duas) sessões virtuais por dia e até 05 (cinco) sessões presenciais por dia.
- **6.5** O CEJUSC marca as sessões de mediação pré-processual com antecedência mínima de 20 (vinte) dias, sendo que as sessões de mediação processual (judicial) são marcadas com antecedência mínima de 30 (trinta) dias a contar do envio dos convites ou da devolução dos autos a serventia, quando a esta incumbir realizar o convite às partes.
- **6.6** Dez dias antes de cada sessão, o CEJUSC verifica se as providências para a realização das sessões foram efetuadas, notadamente nos casos em que as correspondências eletrônicas não forem enviadas ou restarem sem resposta ou com recusa.
- **6.7** O tempo de permanência do processo no CEJUSC não deve ultrapassar o prazo de 60 (sessenta) dias, a contar da 1ª sessão. Caso tal ocorra, o chefe do CEJUSC deve obrigatoriamente comunicar, para análise do ocorrido, à vara de origem.
- **6.8** A equipe do CEJUSC divide os mediadores por áreas de atuação, compondo-se as equipes por 02 (dois) mediadores e 02 (observadores), no máximo, salvo aumento destes últimos em situações excepcionais, autorizadas pelo juiz coordenador, bem como pelo Núcleo Permanente de Métodos Consensuais de Solução de Conflitos (NUPEMEC).
- **6.9** O CEJUSC recebe todas as matérias em que se permite transacionar e que, no momento, não haja necessidade de intervenção do Ministério Público.
- **6.10** Nos casos de Mediação Judicial, a área de competência está delimitada pela área territorial do foro a que atende o CEJUSC.
- **6.11** Nos casos de mediação pré-processual, o CEJUSC adota por analogia os critérios processuais, no que couber, e normatizações implementadas pelo Conselho Nacional de Justiça (CNJ) e, consequentemente, pelo Núcleo Permanente de Métodos Consensuais de Solução de Conflitos (NUPEMEC).

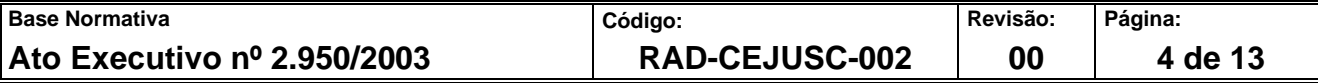

**6.12** No último dia útil de cada mês, o chefe do CEJUSC deve elaborar relatório dos processos paralisados há mais de 30 dias, com base nas informações extraídas do sistema DCP.

#### **7 RECEBER SOLICITAÇÃO DE MEDIAÇÃO PRÉ-PROCESSUAL**

- **7.1** O CEJUSC recebe a solicitação de mediação pré-processual por pelo *site* eletrônico ou diretamente no balcão.
- **7.2** Efetiva a autuação virtualizada da solicitação seguindo o descrito no Manual-Secretaria Geral de Tecnologia da Informação (SGTEC) denominado "Digitalização em Lote", fazendo-se a verificação do procedimento de virtualização no botão "*Consulta / Processo Eletrônico / Visualizador do Processo Eletrônico*". Agenda a data e o horário escolhidos no Botão "Audiências / Horários Livres de Audiências" e imprime a Pauta.
- **7.3** Caso a sessão de mediação seja virtual, consulta planilha com horários específica para verificar a disponibilidade do mediador. Cria, no "Calendário" da caixa de e-mail do CEJUSC, o *link* de acesso à audiência pré-processual, a ser realizada na plataforma virtual *Teams*, com a data (ano/mês/dia) e o horário escolhidos.
- **7.4** Incumbe ao CEJUSC inserir a data da audiência, o número dos autos e o tipo de audiência/sessão no título do *link*.
- **7.5** Encaminha e-mail convocando/convidando as partes e advogados para comparecimento à sessão.
- **7.6** Na primeira sessão, o CEJUSC convoca o requerente, o requerido, eventuais advogados, além de mediador (diante da sua disponibilidade), co-mediador e mediadores-observadores, já considerados quando da criação do *link,* para ingresso na sessão de mediação.
- **7.7** Salva o e-mail e desdobramentos dele numa pasta criada no *Outlook*, com ano/mês/dia e horário, para o devido controle.
- **7.8** Registra os dados no Quadro de Controle Estatístico de Sessão Pré-Processual (FRM-CEJUSC-002-01).

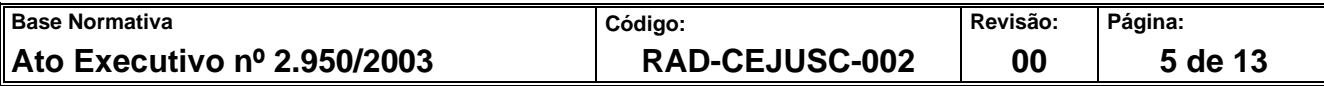

- **7.9** Cria pasta eletrônica compartilhada cujo nome deve conter o número dos autos para controle.
- **7.10** Lança Andamento Individual do DCP (comando 4) e digita o seguinte texto nesse ato ordinatório: Aguardando Sessão de "Mediação" do Dia XX/XX/20XX, às XX:XX Horas e, Local Virtual, digitar AGACO (Aguardando Audiência Pré-processual), procedendose de igual forma, quando já instalado o JPe.
- **7.11** No dia anterior à sessão de mediação, sendo essa física ou virtual, o CEJUSC separa as pastas físicas de controle, verificando se todos os mediadores convocados pelo CEJUSC confirmaram presença.
- **7.12** Caso o mediador não confirme presença, o CEJUSC o substitui por outro.
- **7.13** Se o mediador judicial pedir mais dados antes da sessão, o CEJUSC fornece os dados.
- **7.14** Havendo ou não acordo e não sendo caso de conclusão ao Juízo, o CEJUSC registra e insere (em *PDF*) a ata de audiência enviada pelo mediador no botão "Audiências" do sistema DCP e ou JPe.
- **7.15** O CEJUSC preenche o Quadro de Controle Estatístico de Sessão Pré-Processual (FRM-CEJUSC-002-01) e arquiva o processo no sistema.
- **7.16** Havendo acordo, inclusive parcial e sendo caso de conclusão para "Homologação Judicial" pelo juiz coordenador do CEJUSC, registra-se e insere-se, em *PDF* no sistema a ata de audiência enviada pelo mediador.
- **7.17** Verifica a documentação e solicita aos interessados, preferencialmente por e-mail, os documentos necessários.
- **7.18** Após a apresentação dos documentos, vincula e junta, respectivamente, no processo eletrônico e no sistema, o e-mail e os documentos que foram enviados ao CEJUSC e, consequentemente, preparando o feito para conclusão ao Juízo. Havendo solicitação de remarcação pelas partes, O CEJUSC faz o registro e a inserção da nova data, no formato *PDF*, no sistema.

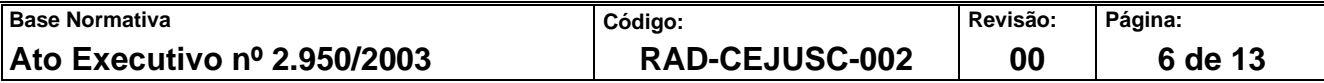

- **7.19** Lança nova data e horário no sistema, sendo certo que não é necessário fazer intimação, porque as partes já foram comunicadas pelo mediador.
- **7.20** Coloca os autos na estante "Aguardando Audiência (Pré-processual)".
- **7.21** Havendo cancelamento da sessão pelas partes ou cartório, O CEJUSC exclui a audiência do sistema e cancela o Calendário do *Teams*.
- **7.22** Encaminha e-mail desconvidando partes e advogados, informando a retirada de pauta.

#### **8 RECEBER SOLICITAÇÃO DE MEDIAÇÃO JUDICIAL**

- **8.1** O CEJUSC recebe a solicitação de mediação judicial, e agenda a data e o horário escolhidos no Botão "Audiências" no sistema. Após, imprime a pauta e junta na pasta física de controle.
- **8.2** Caso a sessão de mediação seja virtual, cria-se, no "Calendário" da caixa de e-mail do CEJUSC, *link* de acesso à audiência a ser realizada na plataforma virtual *Teams*, já com o e-mail de todos os participantes, inclusive mediadores. Depois, registra os dados no Quadro de Controle Estatístico de Sessão Processual (FRM-CEJUSC-002-02).
- **8.3** O CEJUSC envia e-mail para a serventia judicial com o *link* da audiência, informando a necessidade de o cartório providenciar a intimação das partes interessadas.
- **8.4** Informa, no e-mail, também, que já houve o registro do agendamento da data e horário no sistema.
- **8.5** Convida/Convoca, somente, mediador (diante da sua disponibilidade), co-mediador, e observadores, já considerados na criação do *link*.
- **8.6** Salva todos os e-mails numa pasta criada no *Outlook*, com ano/mês/dia e horário. Salva o arquivo numa subpasta eletrônica compartilhada (com o número do Processo Judicial).
- **8.7** Consulta o processo, com data e horário já marcados, no sistema, clicando "Audiência".

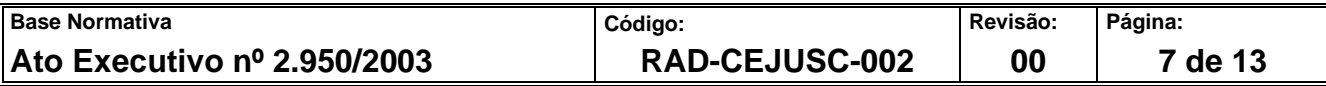

#### **9 PREPARAR SESSÃO DE MEDIAÇÃO JUDICIAL**

- **9.1** No dia anterior à sessão, sendo física ou virtual a sessão de mediação, o CEJUSC verifica se todos os mediadores convocados pelo CEJUSC confirmaram presença.
- **9.2** Caso o mediador não confirme presença, o CEJUSC o substitui por outro. Se o mediador judicial pedir mais dados antes da sessão, o CEJUSC fornece os dados.
- **9.3** Havendo ou não acordo, o CEJUSC registra e insere, em *PDF* a ata enviada pelo mediador no botão "Audiências" do sistema respectivo.
- **9.4** O CEJUSC preenche o Quadro de Controle Estatístico de Sessão Processual (FRM-CEJUSC-002-02).
- **9.5** Havendo solicitação de remarcação, o CEJUSC registra e insere a ata no formato *PDF* no botão "Audiências" do sistema respectivo.
- **9.6** Lança nova data e horário no sistema. Não é necessário fazer intimação, pois os participantes são intimados da nova data e horário, na própria sessão.
- **9.7** Coloca os autos em "Aguardando Audiência Processual".
- **9.8** Havendo cancelamento da sessão, o CEJUSC exclui a audiência no sistema respectivo e cancela no Calendário do *Teams*.
- **9.9** Encaminha e-mail desconvidando partes e advogados, informando a retirada de pauta.

#### **10 GESTÃO DA INFORMAÇÃO DOCUMENTADA**

As informações deste processo de trabalho são geridas pela unidade organizacional (UO) e mantidas em seu arquivo corrente, de acordo com a tabela de gestão da informação documentada apresentada a seguir:

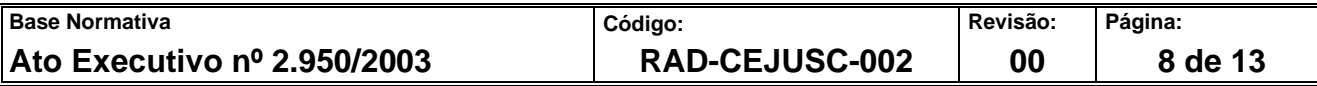

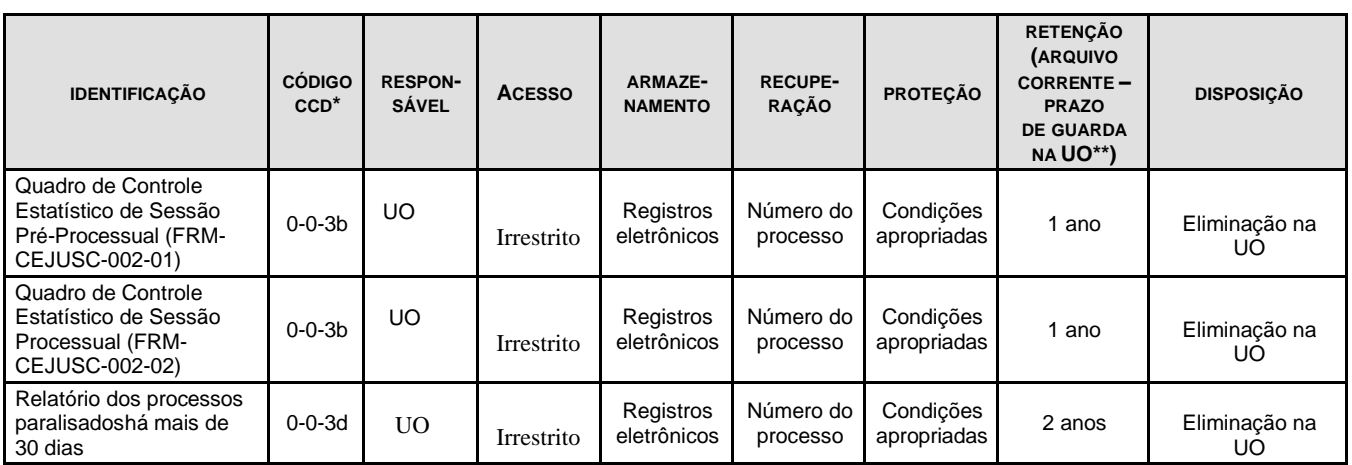

Legenda:

\*CCD = Código de Classificação de Documentos.

\*\*UO = Unidade Organizacional.

\*\*\*SGADM/DEGEA = Departamento de Gestão de Acervos Arquivísticos da Secretaria Geral de Administração.

Notas:

- a) Eliminação na UO procedimento Organizar os Arquivos Correntes das Unidades Organizacionais.
- b) SGADM/DEGEA procedimentos Arquivar e Desarquivar Documentos no DEGEA; Avaliar, Selecionar e Destinar os Documentos do Arquivo Intermediário e Gerir Arquivo Permanente.
- c) Os registros lançados no Sistema Corporativo são realizados por pessoas autorizadas e recuperados na UO. O armazenamento, a proteção e o descarte desses registros cabem à SGTEC, conforme RAD- Elaborar e Manter Rotinas de Armazenamento de Segurança do Banco de Dados e Servidores de Aplicação.

#### **11 ANEXOS**

- Anexo 1- Fluxo do Procedimento de Trabalho Receber Solicitação de Mediação Pré-Processual;
- Anexo 2- Fluxo do Procedimento de Trabalho Receber Solicitação de Mediação Judicial;
- Anexo 3- Fluxo do Procedimento de Trabalho Preparar Sessão de Mediação Judicial.

==========

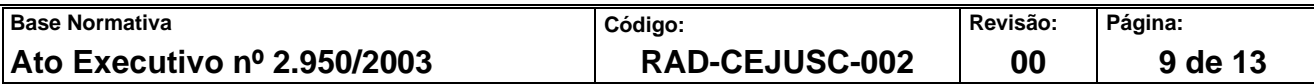

### **ANEXO 1 - FLUXO DO PROCEDIMENTO DE TRABALHO RECEBER SOLICITAÇÃO DE MEDIAÇÃO PRÉ-PROCESSUAL**

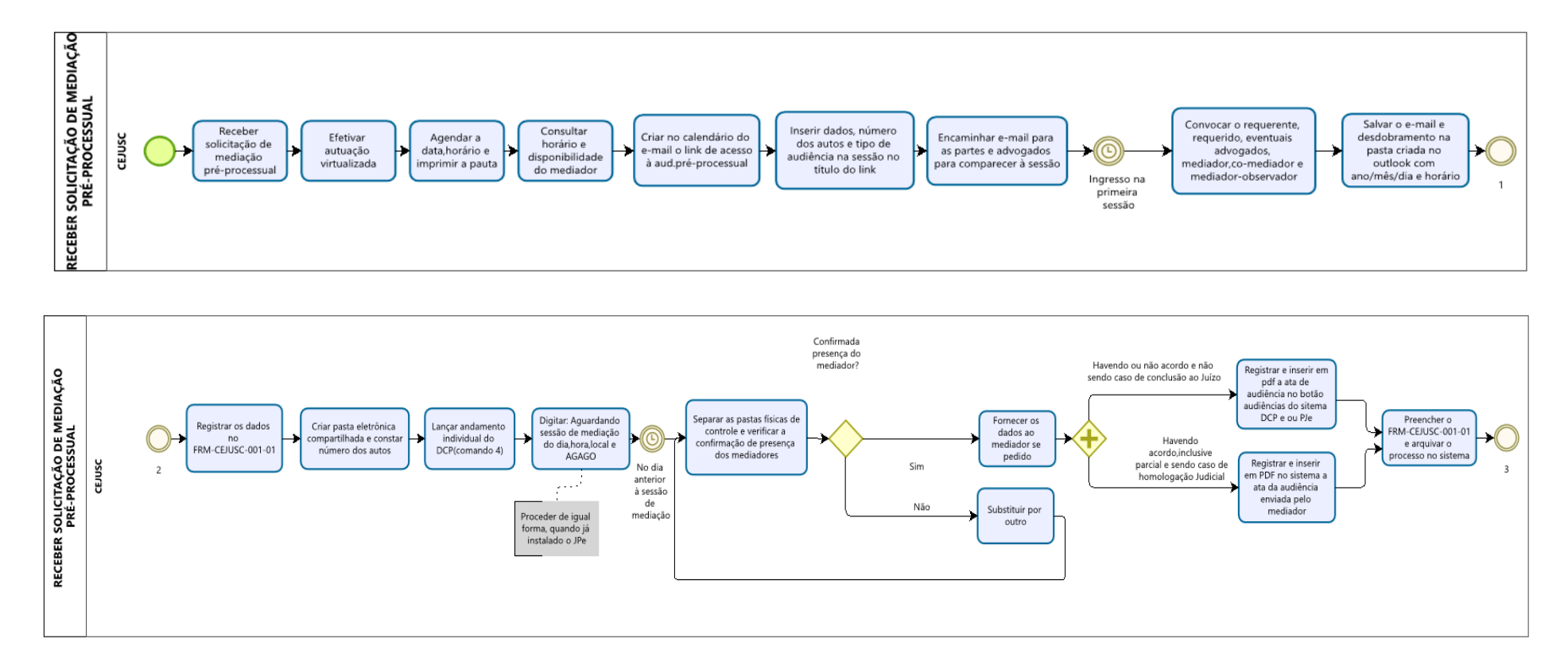

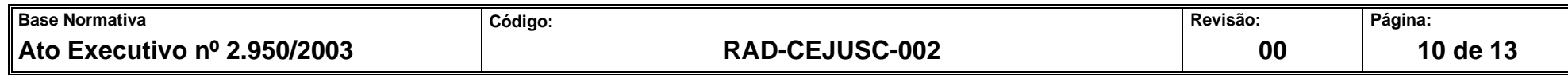

**ANEXO 1 - FLUXO DO PROCEDIMENTO DE TRABALHO RECEBER SOLICITAÇÃO DE MEDIAÇÃO PRÉ-PROCESSUAL (CONTINUAÇÃO)**

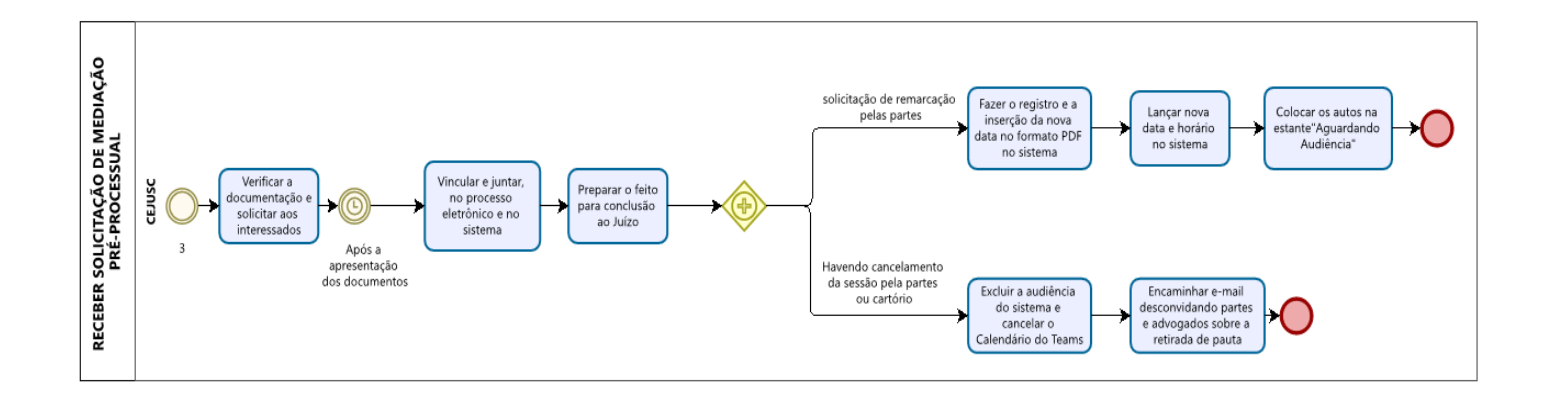

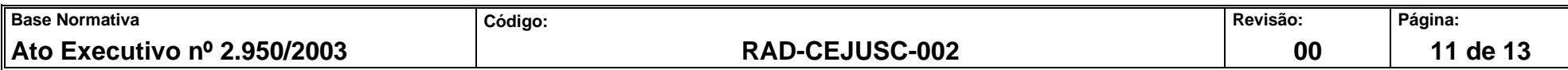

# **ANEXO 2 - FLUXO DO PROCEDIMENTO DE TRABALHO RECEBER SOLICITAÇÃO DE MEDIAÇÃO JUDICIAL**

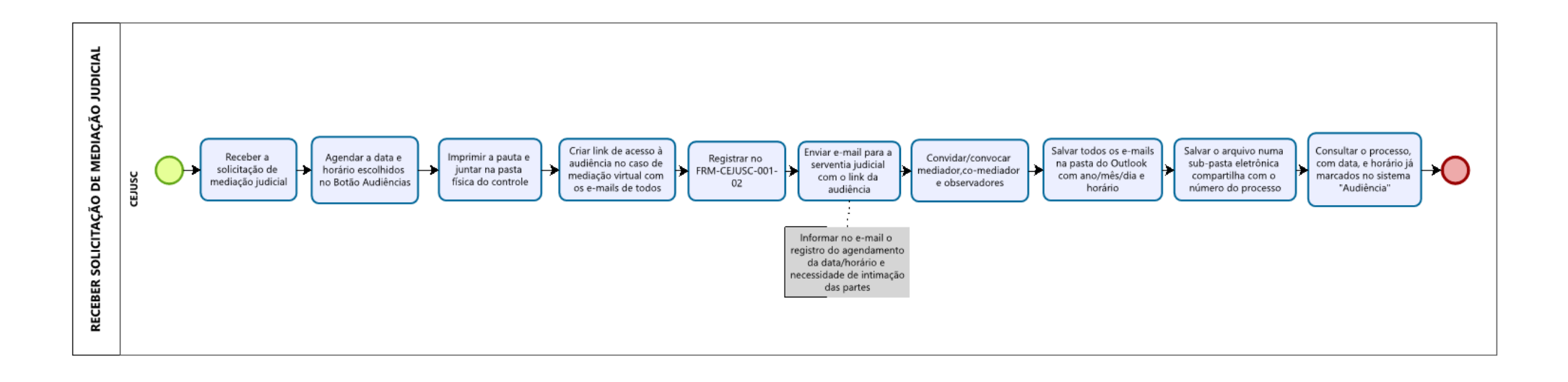

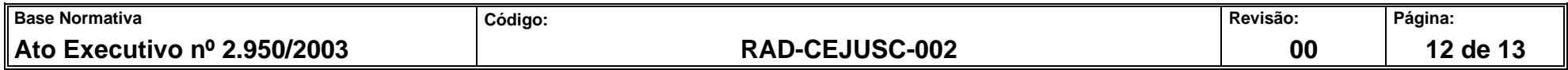

#### **ANEXO 3 - FLUXO DO PROCEDIMENTO DE TRABALHO PREPARAR SESSÃO DE MEDIAÇÃO JUDICIAL**

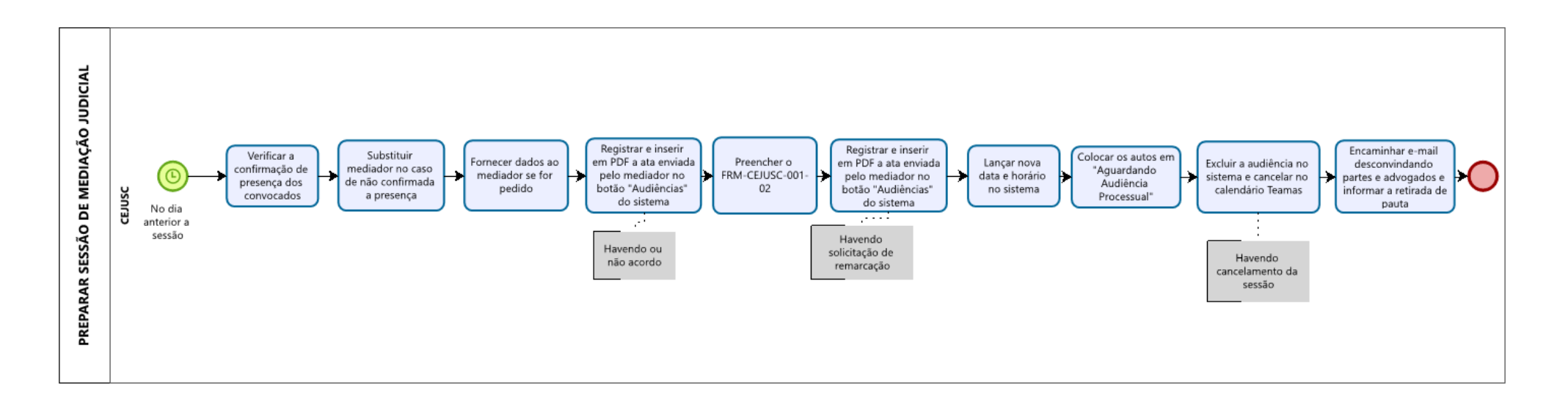

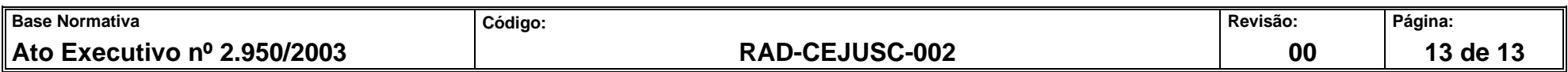